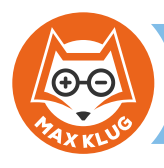

**Zum kleinen Einmaleins** 

#### **Aufgabe 1**

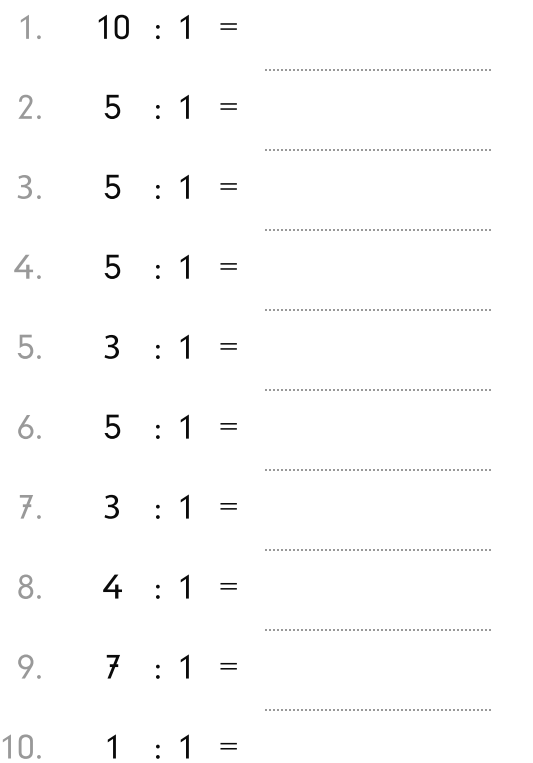

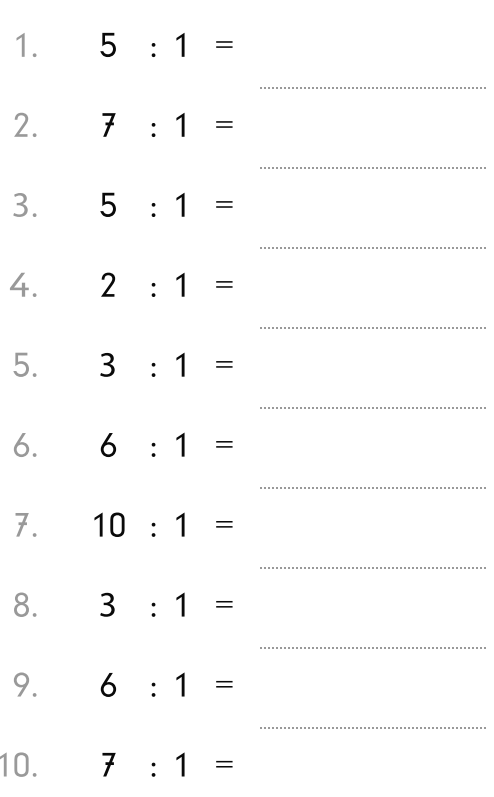

## **Aufgabe 3**

 $\overline{f}$  .

8.

9.

 $10.$ 

 $1.$  $5 : 1 =$  $2.$  $3 : 1 =$ 3.  $9:1 =$  $2 : 1 =$ 4. 5.  $1 : 1 =$  $5 : 1 =$ 6.

## **Aufgabe 4**

**Aufgabe 2** 

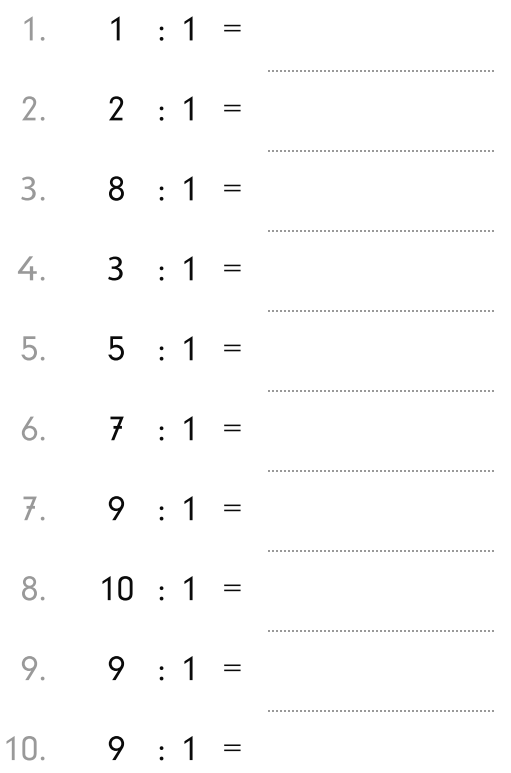

© MaxKlug.de

 $5 : 1 =$ 

 $9 : 1 =$ 

 $7 : 1 =$ 

 $5 : 1 =$ 

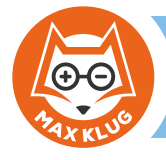

### **Aufgabe 1**

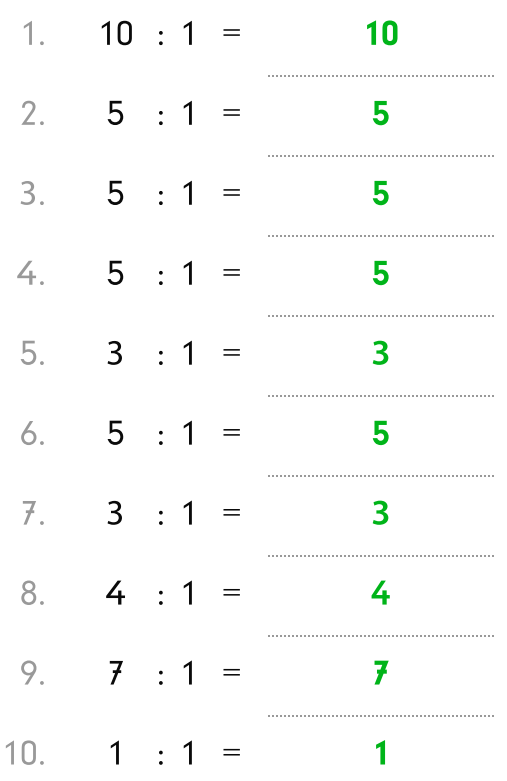

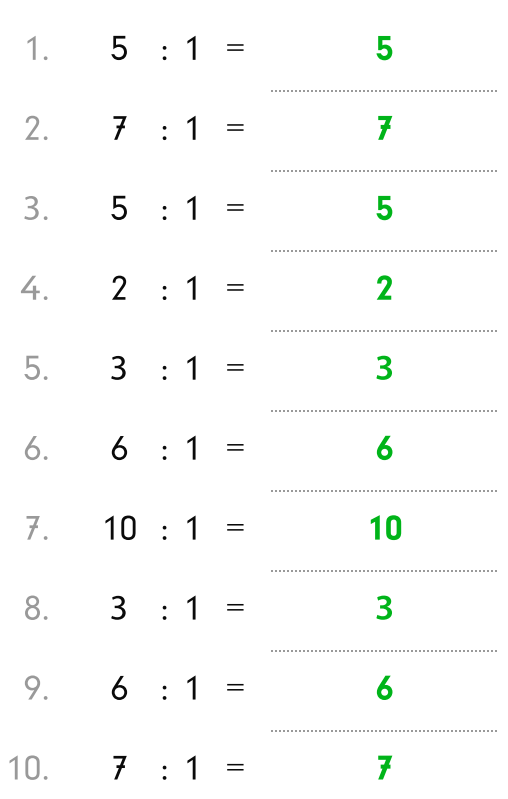

# **Aufgabe 3**

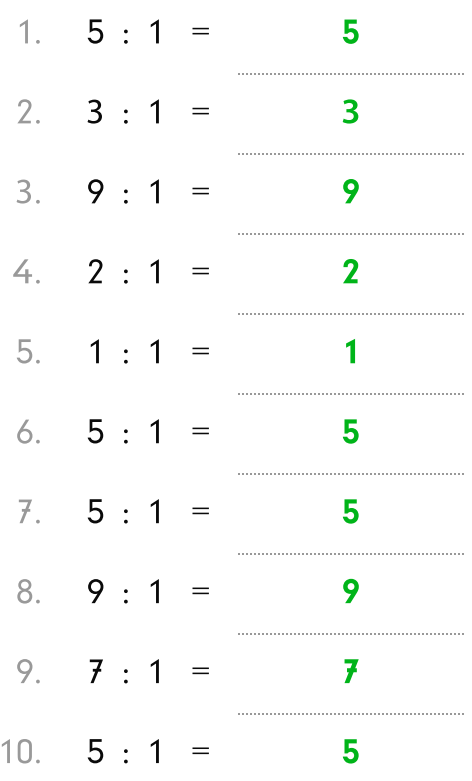

# Aufgabe 4

**Aufgabe 2** 

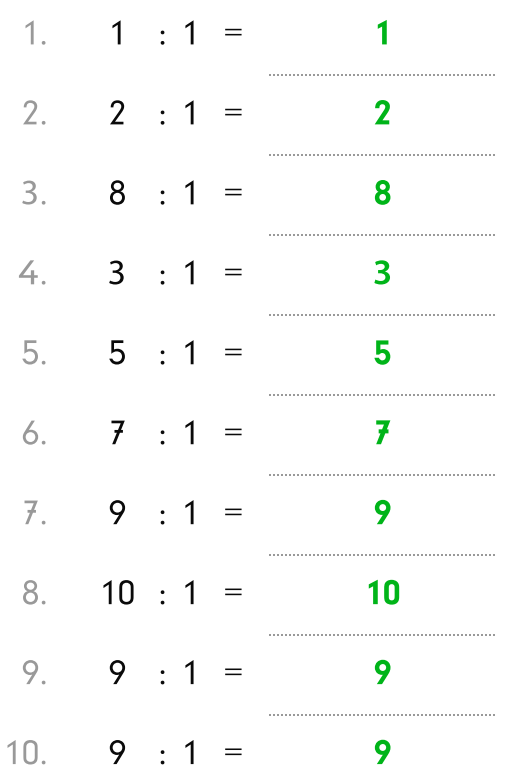